# CSSE 220 Day 2

Types, Loops, and Strings

## Strings

- String myString = "hello";
- String otherString = new String("hello2");

- Java's way of storing text data
- Has many handy functions like substring, charAt, etc. that you will slowly learn
- But how do you find out about these cool functions?

### Java API Documentation

- What's an API?
  - Application Programming Interface
- The Java API on-line
  - Google for: java api documentation 7

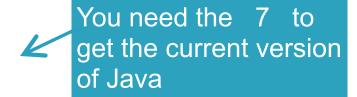

- Or go to: <a href="http://download.oracle.com/javase/7/docs/api/">http://download.oracle.com/javase/7/docs/api/</a>
- Also hopefully on your computer at
- C:\Program Files\Java\jdk1.7.0\_9\docs\api\index.html

### Java API Documentation

- What's an API?
  - Application Programming Interface
- The Java API on-line
  - Google for: java api documentation 7

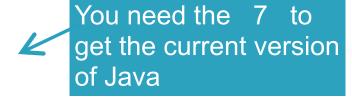

Or go to: <a href="http://download.oracle.com/javase/7/docs/api/">http://download.oracle.com/javase/7/docs/api/</a>

Also hopefully on your computer at

Note: Your version may be something other than 7.0\_9. We recommend that you bookmark this page in your browser, so you can refer to it quickly, with or without an internet connection.

### Java Documentation in Eclipse

- Setting up Java API documentation in Eclipse
  - Should be done already,
- Using the API documentation in Eclipse
  - Hover text
  - Open external documentation (Shift-F2)

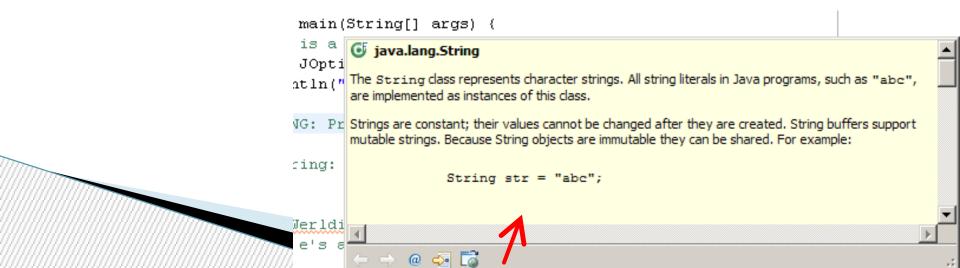

# Exercise

Work on UsingStrings.java

Out of order!

### Review Loops: while & for Loops

While loop syntax:

Similar as Python

```
while (condition) {
   statements
}
```

For loop syntax:

Different from Python

```
for (initialization ; condition ; update) {
    statements
```

}

In both cases, curly braces optional if only one statement in body; but be careful!

### Let's practice some loops

- Go to <a href="http://codingbat.com/java/Warmup-2">http://codingbat.com/java/Warmup-2</a>
- We'll do countXX together
- Then you do doubleX, stringBits, and (if you have time) stringSplosion

## Primitive types

| Primitive Type | What It Stores        | Range                                              |
|----------------|-----------------------|----------------------------------------------------|
| byte           | 8-bit integer         | -128 to 127                                        |
| short          | 16-bit integer        | -32,768 to 32,767                                  |
| int            | 32-bit integer        | -2,147,483,648 to 2,147,483,647                    |
| long           | 64-bit integer        | $-2^{63}$ to $2^{63} - 1$                          |
| float          | 32-bit floating-point | 6 significant digits ( $10^{-46}$ , $10^{38}$ )    |
| double         | 64-bit floating-point | 15 significant digits ( $10^{-324}$ , $10^{308}$ ) |
| char           | Unicode character     |                                                    |
| boolean        | Boolean variable      | false and true                                     |

#### figure 1.2

The eight primitive types in Java

## Primitive types

| Primitive Type | What It Stores        | Range                                              |
|----------------|-----------------------|----------------------------------------------------|
| byte           | 8-bit integer         | -128 to 127                                        |
| short          | 16-bit integer        | -32,768 to 32,767                                  |
| int            | 32-bit integer        | -2,147,483,648 to 2,147,483,647                    |
| long           | 64-bit integer        | $-2^{63}$ to $2^{63} - 1$                          |
| float          | 32-bit floating-point | 6 significant digits ( $10^{-46}$ , $10^{38}$ )    |
| double         | 64-bit floating-point | 15 significant digits ( $10^{-324}$ , $10^{308}$ ) |
| char           | Unicode character     |                                                    |
| boolean        | Boolean variable      | false and true                                     |

#### figure 1.2

The eight primitive types in Java

Most common number types in Java code

# Exercise

>>> Work on SomeTypes.java

### Java Loop Examples

- Look at Investment.java, InvestmentTest.java and InvestmentRunner.java
  - Practice using a single while loop
  - Study and run the code, then answer quiz questions

- Do the Rates exercise in the Rates.java file
  - You'll practice using a single for loop in that exercise
  - Hint: in printf's format string, use %% to display a single %

### Sentinel Values: A Loop and a Half

- Sentinel value—a special input value not part of the data, used to indicate end of data set
  - Enter a quiz score, or Q to quit:

A loop and a half—a loop where the test for termination comes in the middle of the loop

Examples... (on next slide)

### Two Loop-and-a-half Patterns

```
// Pattern 1
boolean done = false;
while (!done) {
   // do some work
   if (condition) {
      done = true;
   } else {
      // do more work
         The variable done
         here is called a flag
```

```
// Pattern 2
while (true) {
  // do some work
  if (condition) {
     break;
  // do more work
```

## Work Time

Wrap up Rates and UsingStrings if you haven't already, then continue working on TwelveProblems